## 2 燕市 GIGA スクール通信 2021.1.20 NO.6

GIGA スクールの環境も整い、いよいよスタートが近づいてきました。先日実施した Google Kickstart 研修では、Chromebook の使い方をはじめ、ドライブや Classroom な ど、Google for Education の特徴的な使用方法について、管理職の先生方や、学校におけ る推進の中心となる先生方と研修を深めることができました。研修内容については、オンデ マンドで視聴できる研修動画を作成し、後日配信する予定です。

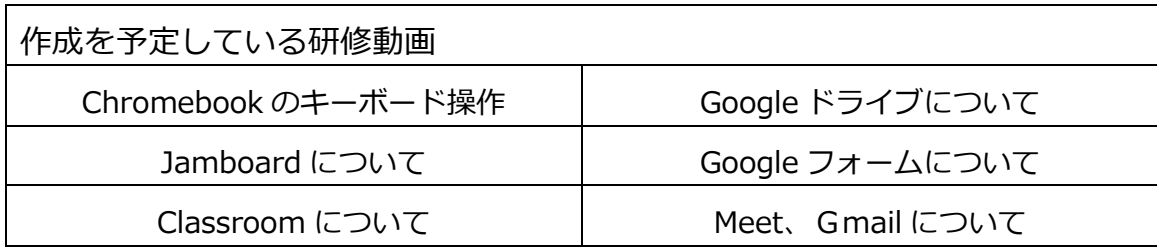

また、2 月に予定していた GIGA スクールサポーターによる 2 回目の研修は、1 月 18 日 に実施した「Google Kickstart 研修」や、2 月 15 日に実施する「GIGA スクール実践力向 上研修」と内容が重複するため、内容を変更し、学校での取組の共有と要望・悩みの解決等 に重点を置いた「GIGA スクール座談会」として実施する予定です。このことについては、 改めて連絡します。

## 子供たちの Google for Education

子供たちの Google for Education の設定についてお知らせします。

○パスワードについて 子供たちのパスワードは、教職員と同様に、初回ログイン時に変更する設定になっています。 万が一、パスワードを忘れた場合は、管理アカウント(学校長)で復元します。 ※基本的にパスワードの管理は、児童生徒自身が行うことを想定していますが、ICT の操作に慣 れないうちや児童生徒の発達段階に応じて、学校が管理することも検討してください。 ○メールやチャットについて 子供たちはメールやチャットは使用できない設定になっています。 それ以外は、教職員と同様に使用できるようになっています。 ○Web フィルタリングについて 現在、学校で児童生徒が使用している環境と同様の制限がかかります。子供たちはシークレット モードを使用することはできません。また、閲覧履歴を消去することもできません。

現時点では、家庭の通信環境が整っていないことなどから、Chromebook の家庭への持ち帰 りや児童生徒が家庭の端末から Google for Education を使用することは想定していません。 まずは、授業など学校での使用に限定し、実践を積み重ねていただきたいと考えています。

【問合せ先】燕市教育委員会学校教育課 電話 0256-77-8191